LakeShore

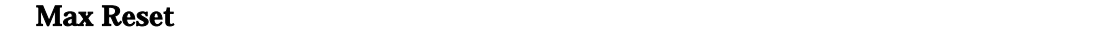

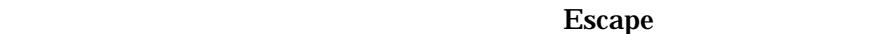

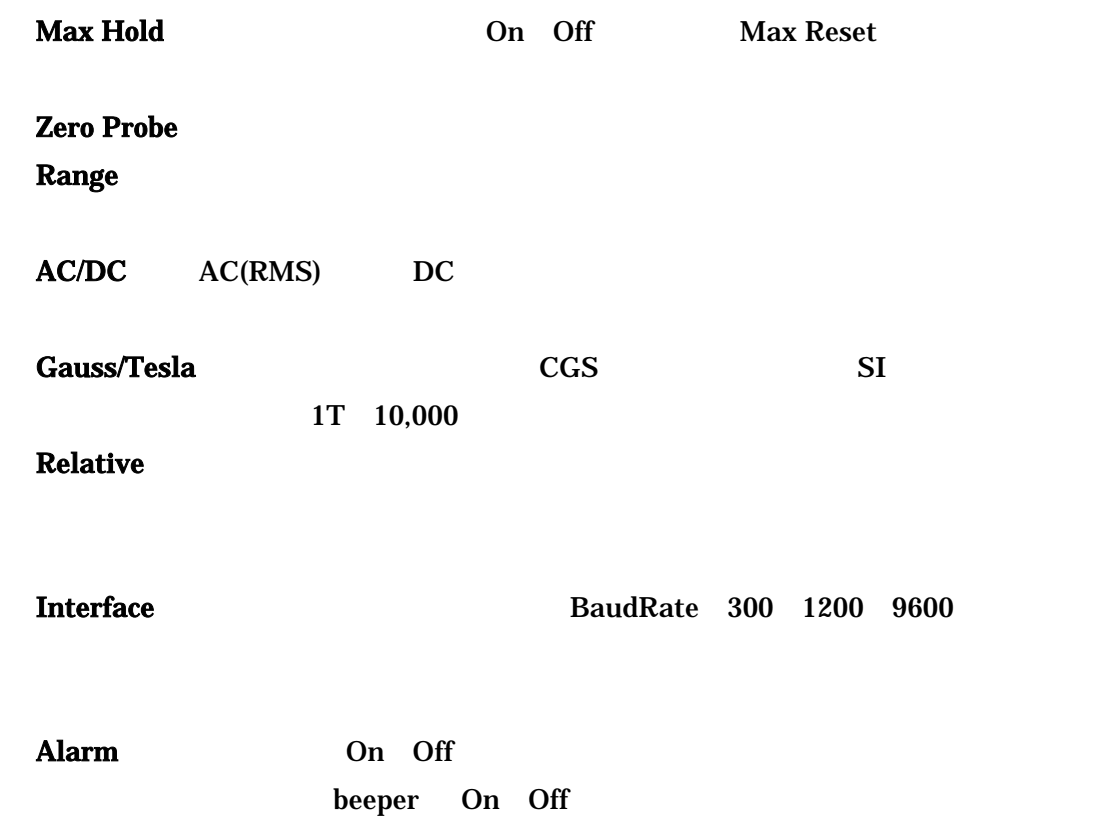

#### Enter

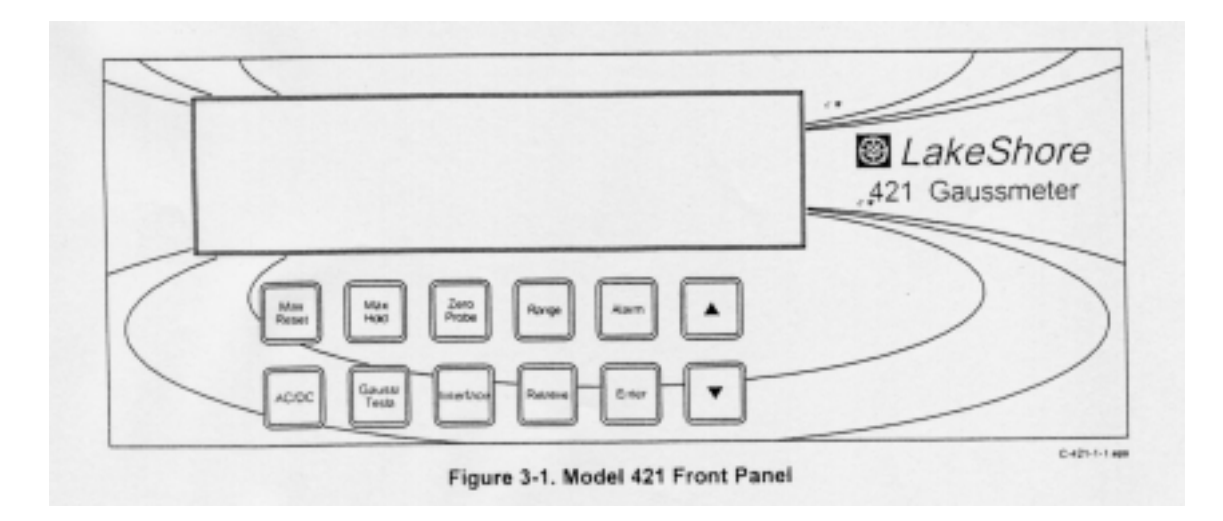

On Off

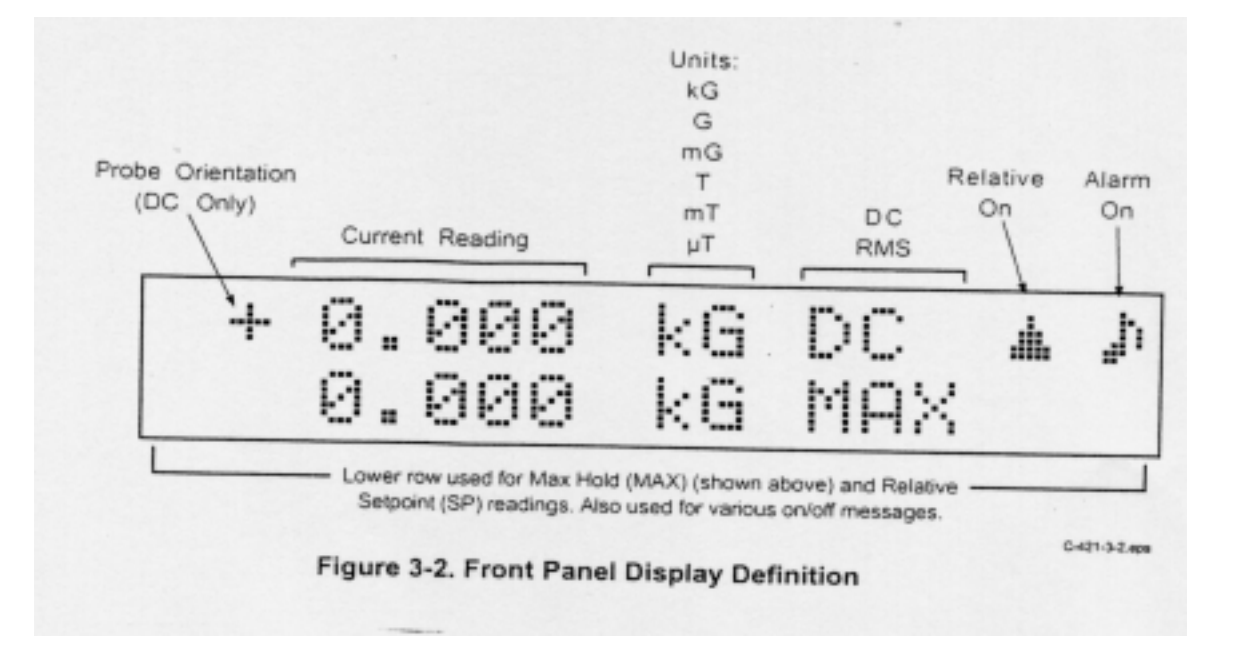

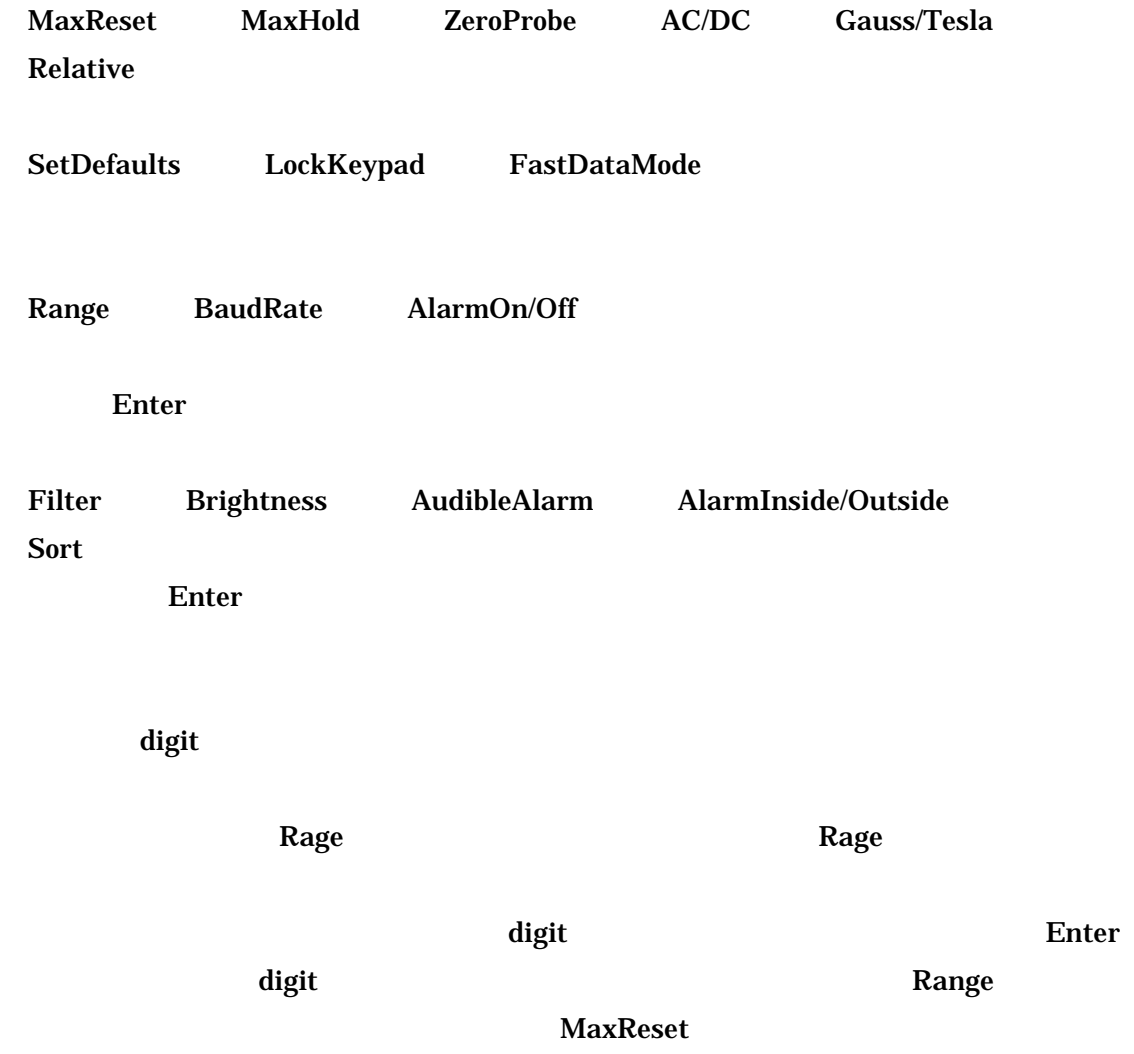

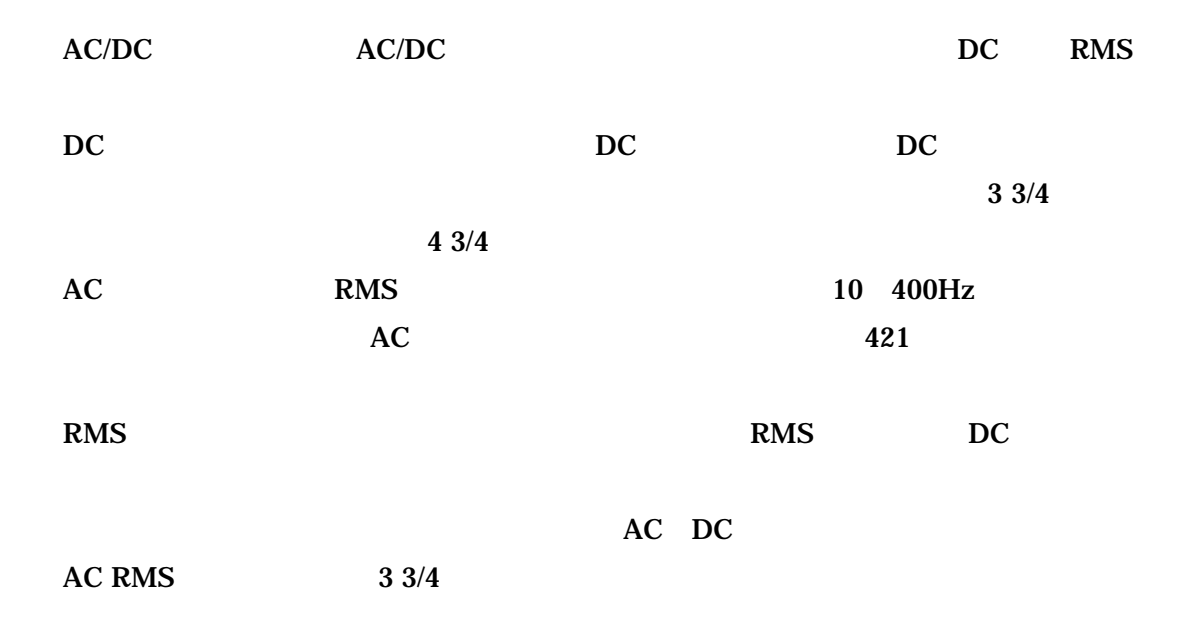

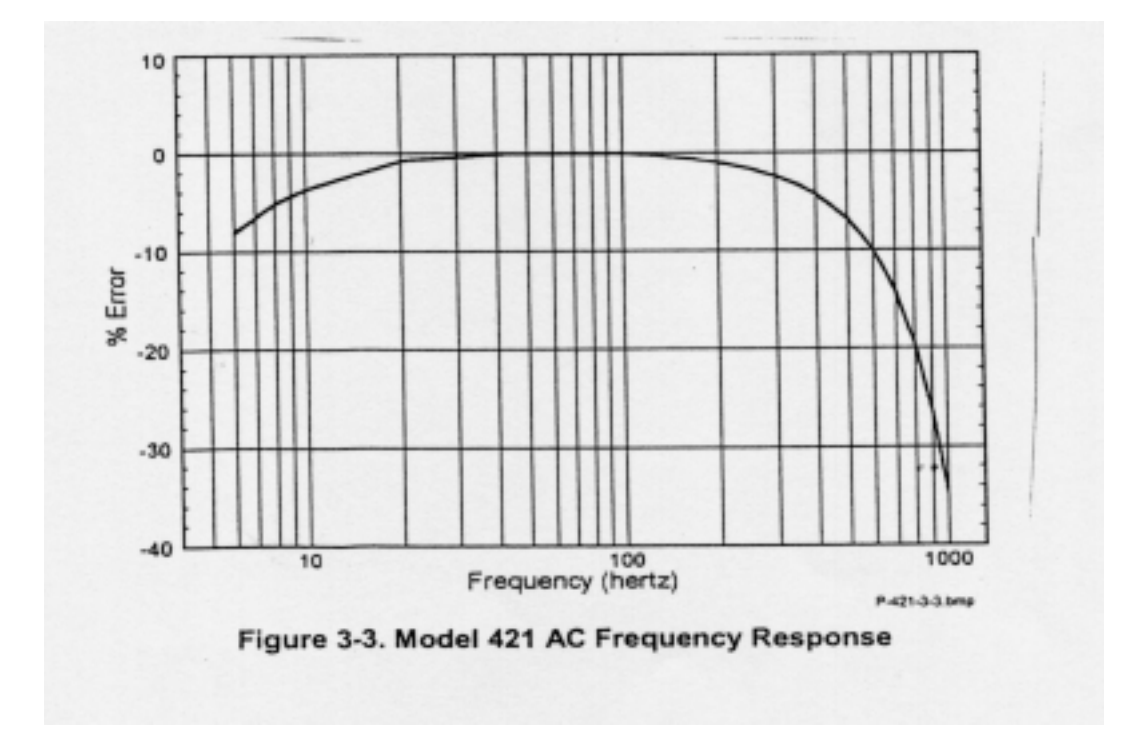

reduced by DC and  $\overline{D}$  DC and  $\overline{D}$  Dn

On AC/DC  $\lambda$ 

On/Off Enter

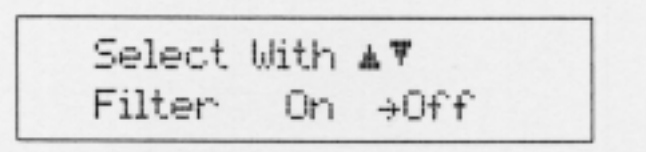

# $\begin{array}{ll}\n \text{LakeShore} & \text{HST}\n \end{array}$

#### $HSE$

 $\mu$ 

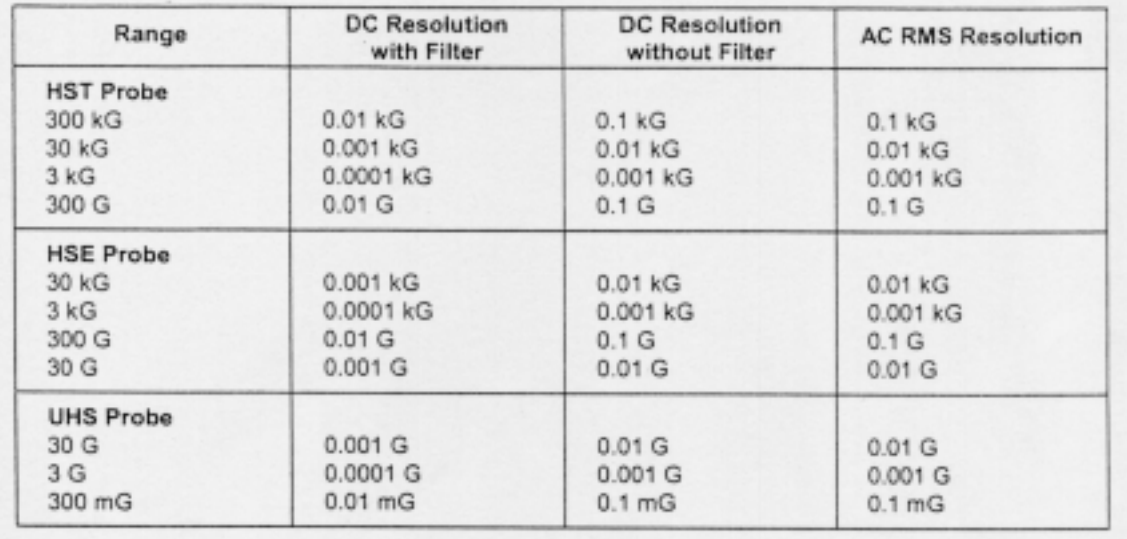

**Range**  $\blacksquare$ 

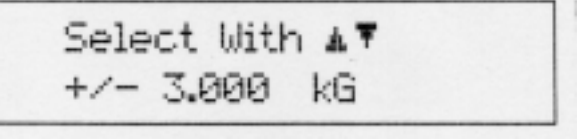

Enter

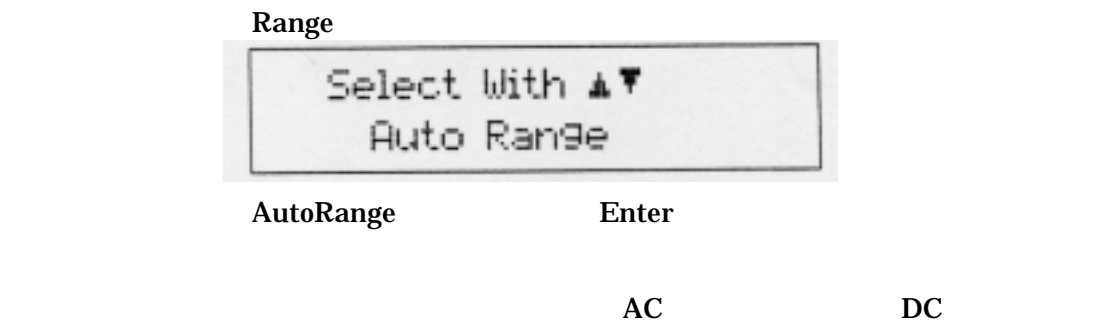

 $DC$  AC

ZeroProbe

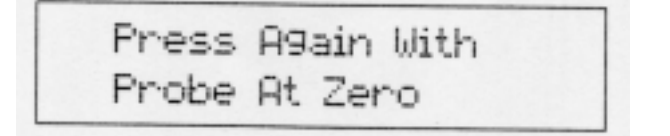

ZeroProbe CALIBRATING

**MaxReset** 

MaxHold

$$
+2.483 \t\t kG DC
$$
  
2.544 kG MAX

the contract of the contract of the contract of the contract of the contract of

MaxReset On AC/DC

Relative

$$
\begin{array}{|c|c|} \hline & +1.420 & \text{KG DC} \\ \hline \text{Relative On} \\ \hline \end{array}
$$

Relative RelativeON

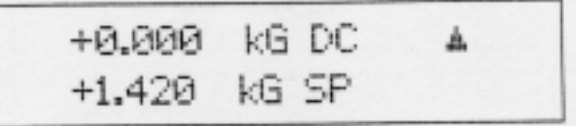

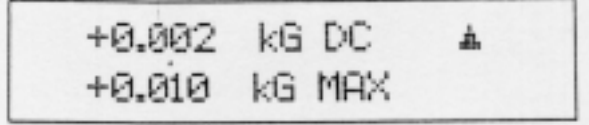

MaxHold **Off** 

Prelative Relative Communication and Definition Accounts RelativeOff RelativeOff RelativeOff

On on and  $\overline{a}$  on  $\overline{b}$  on  $\overline{c}$  on  $\overline{c}$ 

Alarm **On** On the Property On the Property of the Property of the Property of the Property of the Property of the Property of the Property of the Property of the Property of the Property of the Property of the Property of  $\begin{array}{c} \texttt{A} \texttt{\#} \\ \texttt{Off} \end{array}$ Select With Alarm +0n

On Off Enter

On only on a set of  $\Omega$ 

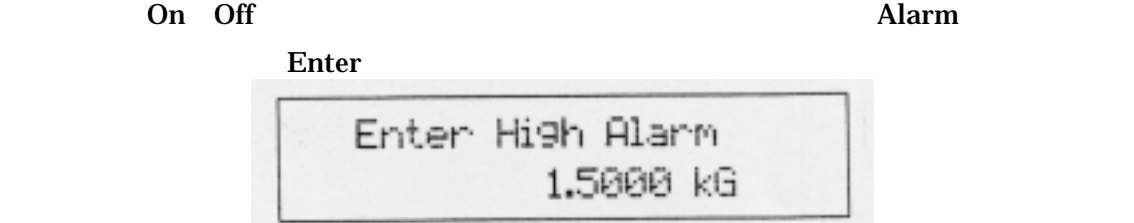

5digit

 $Range$   $\blacksquare$ 

 $\blacksquare$ Enter  $\blacksquare$ 

<u>Enter キーを作り</u>

まちには、<br>Range インジを選択することによる<br>Range インジを選択する MaxReset

 $\blacksquare$  Enter  $\blacksquare$ 

 $5$ digit

end the Range that the Range that the Range Range

 $\blacksquare$ Enter  $\blacksquare$ 

<u>Enter キーを作り</u>

**Range Range**  $\lambda$ 

On Off 6 2012 On Off 5 2012 On Off 5 2012 On Off 5 2012 On Off 5 2013 On Off 5 2014 On Off 5 2014 On Off 5 2014 On Off 5 2014 On Off 5 2014 On Off 5 2014 On Off 5 2014 On Off 5 2014 On Off 5 2014 On Off 5 2014 On Off 5 201

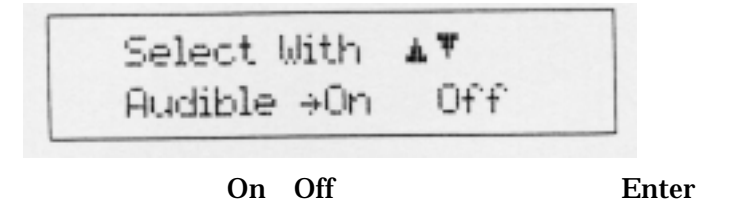

inside/outside

 $\mathbf 2$ 

 $\mathbf 2$ 

inside/outside

inside/outside AudibleOn/Off **Alarm Audible Server Audible Server Audible Server Audible Server Audit Server Audit Server Audit Server Audible Server Audit Server Audit Server Audit Server Audit Server Audit Server Audit Server Audit Server Audit Serv** 

Enter

 $\mathbb{A}$   $\mathbb{V}$ Select With Out →In Alarm

 $\text{In}$ (Out) Enter pass fail  $\mathbf{on}$  off  $\mathbf{on}$  $\mathbf{on}$ Fail Low  $**$ Rass\*\* 2 Fail High Inside/Outside  $\Lambda$ larm  $\Lambda$ Enter

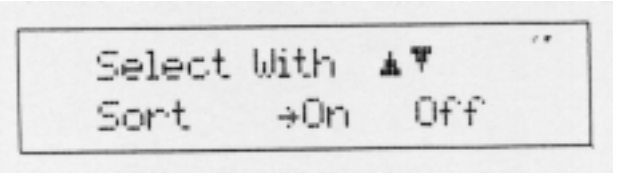

and On/Off Enter Enter

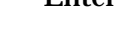

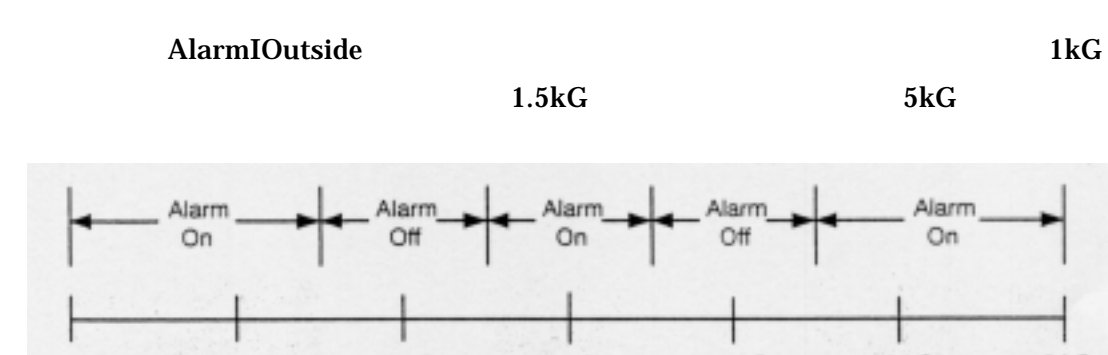

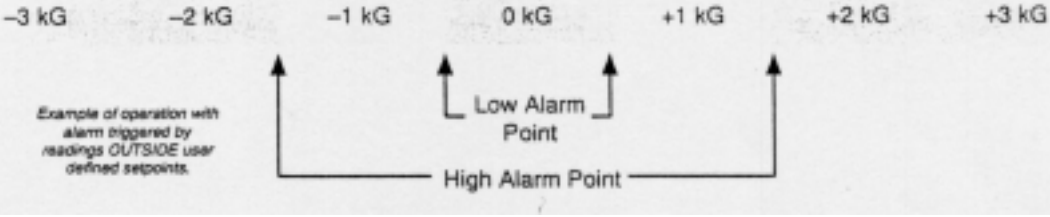

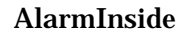

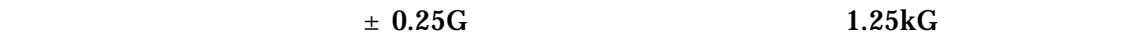

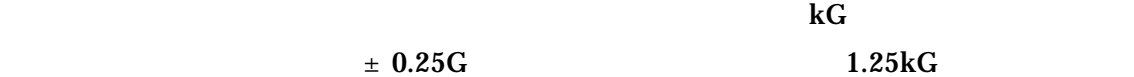

 $0.75\text{kG}$ 

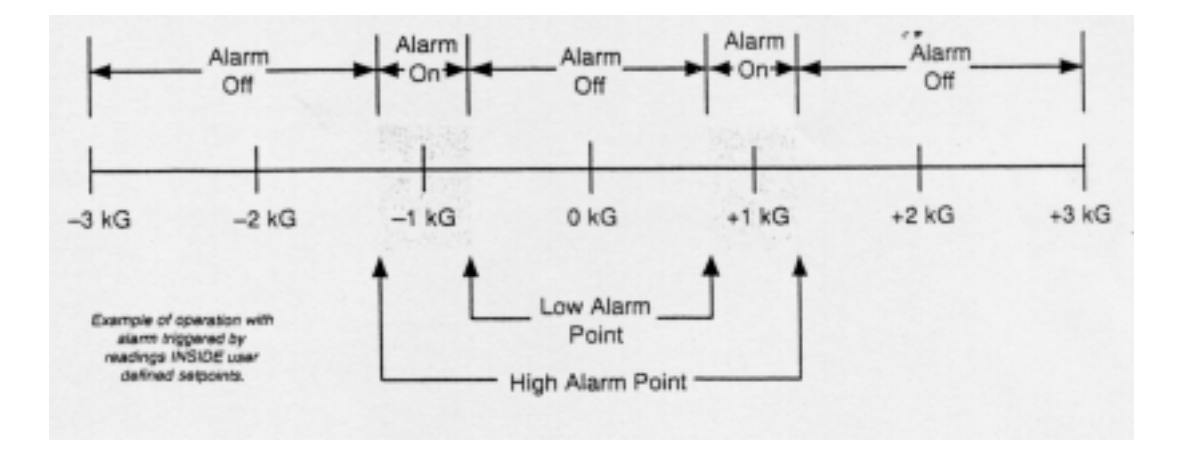

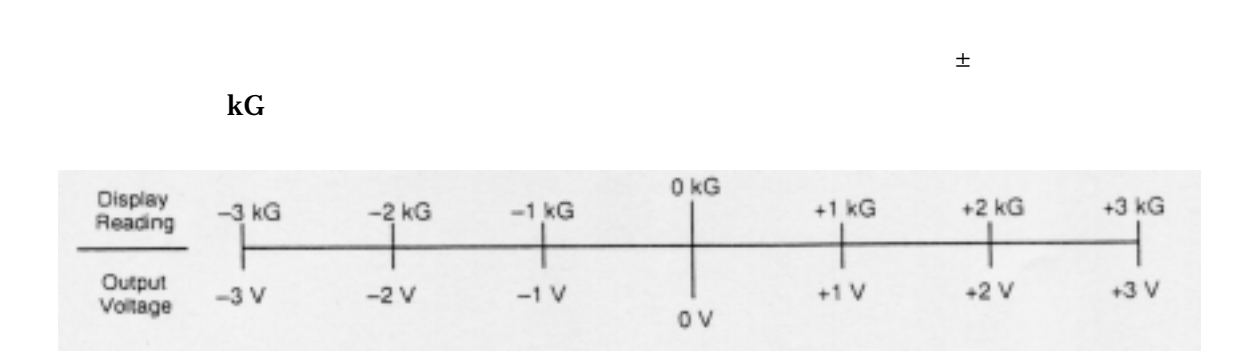

 $\overline{BNC}$  $D_{\rm C}$ 

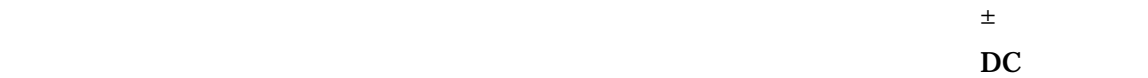

 $Hz$ 

Interface

$$
\begin{array}{|c|c|}\n\hline\n\text{Select With } A^{\nabla} \\
\hline\n\text{Baud } +3 & 12 & 96\n\end{array}
$$

Enter

Fast Data Mode

**Interface** 

## MaxHold

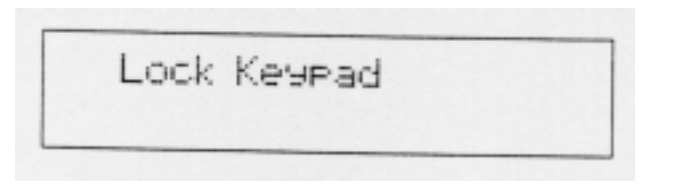

### **LOCKED**

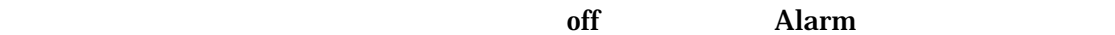

**MaxHold** 

Unlock Keypad

Relative

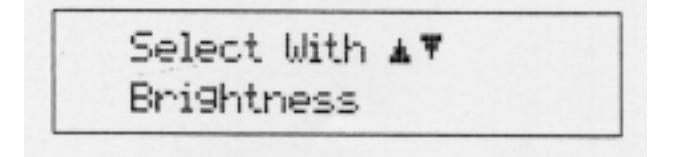

 $\overline{E}$ nter  $\overline{E}$ 

 $BRIGT$ 

# **MaxReset**

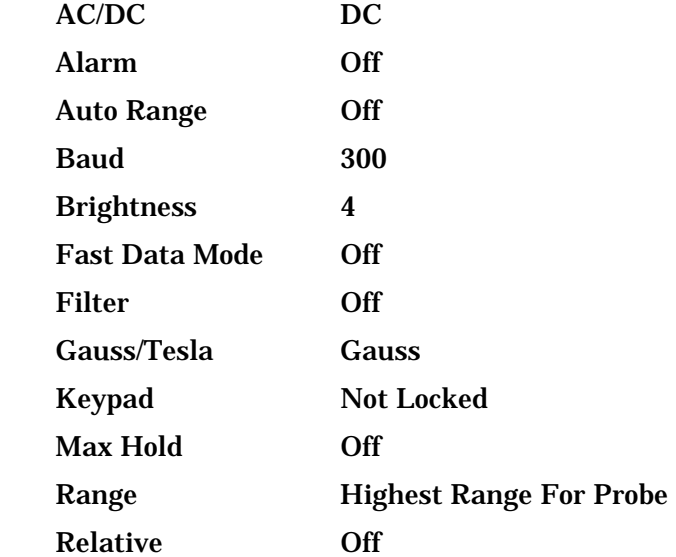